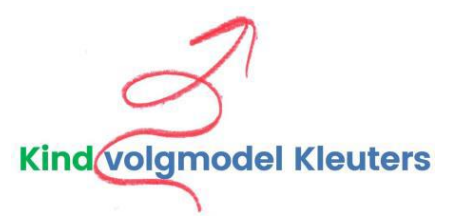

## **Wat is het Kindvolgmodel?**

Hoe leert een kleuter? Hoe volgen we de ontwikkeling? Hoe richten we ons onderwijsaanbod zo in dat we aansluiten bij de ontwikkeling van jonge kinderen? Voor je het weet, werk je met jonge kinderen op een manier die helemaal niet aansluit bij hoe ze leren. Daarom werken wij met het Kindvolgmodel. Het geeft ons goed inzicht in waar het echt om gaat in het leren en de ontwikkeling van het jonge kind.

Het Kindvolgmodel is in ParnasSys geïntegreerd. De leerkracht vult scores in die u als ouder/verzorger kunt bekijken in het Ouderportaal van ParnasSys.

## **Hoe werkt het Kindvolgmodel?**

Leerkrachten observeren kinderen in de klas tijdens het spelen en werken, tijdens het buiten spelen, bij gymlessen … Ze letten op kenmerken die van belang zijn bij de ontwikkeling van jonge kinderen.

Door het gedrag en de vaardigheden van kinderen in kaart te brengen, krijgt de leerkracht zicht op wat een kind nodig heeft om zich optimaal te ontwikkelen.

## **Hoe leest u de scores van het Kindvolgmodel?**

De observaties van de leerkracht worden door middel van cijferscores verwerkt in ParnasSys. Maar … bij deze "toetsen" heeft het cijfer **geen enkele betekenis**. Het gaat alleen om de **kleur!**

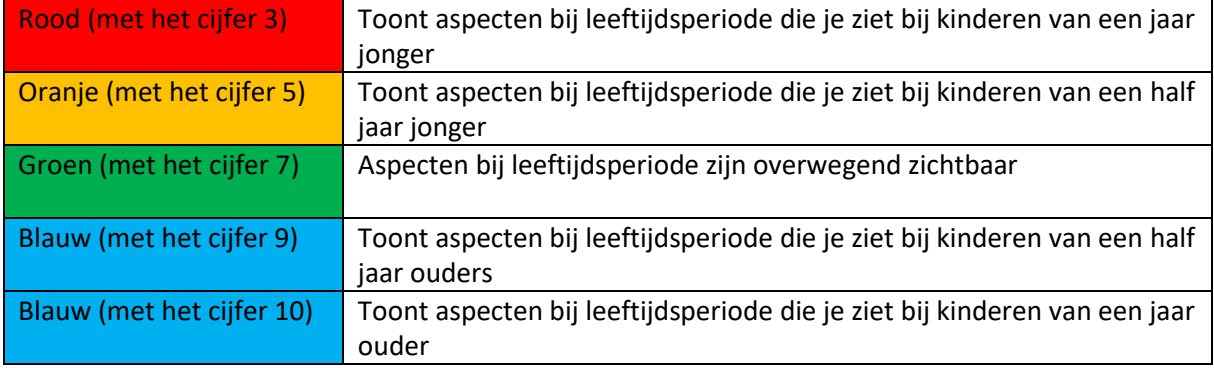

Er worden nooit andere cijfers toegekend dan 3, 5, 7, 9 of 10. De cijfers worden alleen ingevoerd om de gewenste kleur en het bijbehorende signaal weer te geven.

## **Opmerkingen**

De leerkracht kan in ParnasSys opmerkingen plaatsen om een score te verduidelijken. Helaas biedt ParnasSys (nog) geen mogelijkheid om deze opmerkingen te tonen in het Ouderportaal. De leerkracht kan de scores natuurlijk wel toelichten tijdens een oudergesprek. Als ouder ziet u zelf ook heel veel van uw kind. U kunt de leerkracht helpen om een completer beeld van uw kind te krijgen. Een gesprek leidt tot samen begrijpen en nadenken over wat het beste is voor uw kind.